## Netgear N450 Wifi Modem Password >>>CLICK HERE<<<

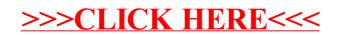